## **Home**

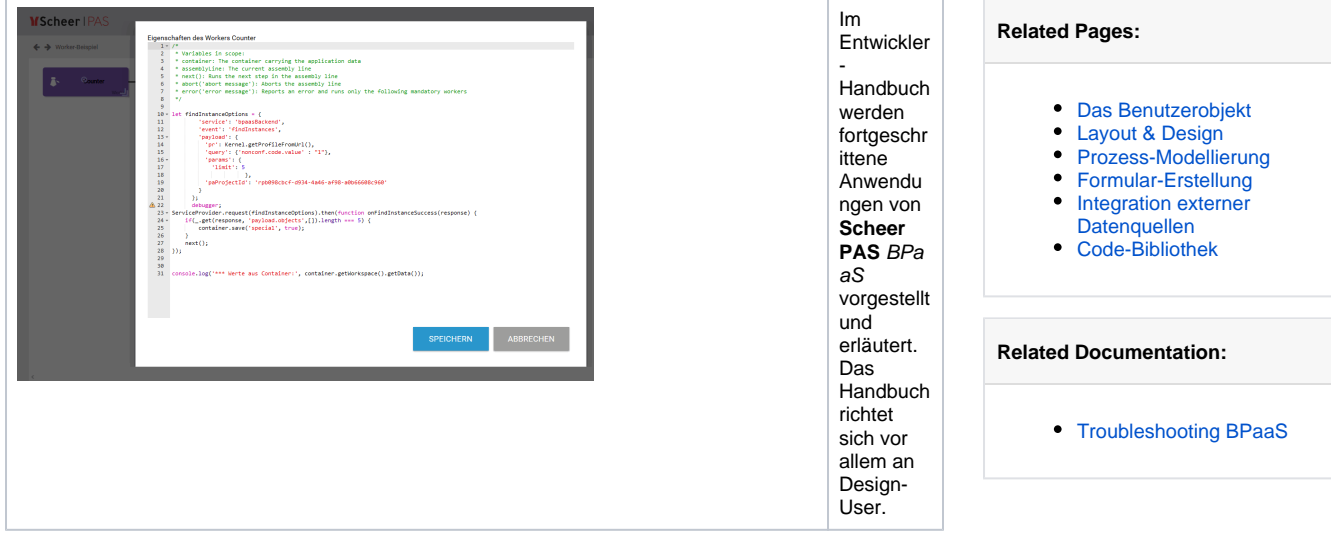

Hier erfahren Sie mehr über

- die Möglichkeiten, per [CSS-Anweisungen](https://doc.scheer-pas.com/display/BPAASDEV/CSS-Konfigurationen) das Layout Ihrer Apps zu definieren,
- die Nutzung von [Workern](https://doc.scheer-pas.com/display/BPAASDEV/Worker+einsetzen),
- die fortgeschrittenen Anwendungen des [E-Mail Workers](https://doc.scheer-pas.com/display/BPAASDEV/E-Mail+Worker), zum Beispiel das dynamische Ermitteln von E-Mail-Empfängern,
- die Verwendung von [Formularfunktionen,](https://doc.scheer-pas.com/display/BPAASDEV/Formularfunktionen)
- die [Integration externer Datenquellen.](https://doc.scheer-pas.com/display/BPAASDEV/Integration+externer+Datenquellen)

In unserer [Code-Bibliothek](https://doc.scheer-pas.com/display/BPAASDEV/Code-Bibliothek) finden Sie zudem häufig eingesetzte JavaScript Codes und CSS-Anweisungen zum Download.